# SOFTWARE METAPAPER

# SimOutUtils – Utilities for Analyzing Time Series Simulation Output

# Nuno Fachada<sup>1</sup>, Vitor V. Lopes<sup>2</sup>, Rui C. Martins<sup>3</sup>, and Agostinho C. Rosa<sup>1</sup>

<sup>1</sup> Institute for Systems and Robotics, LARSyS, Instituto Superior Técnico, Universidade de Lisboa, Lisboa, Portugal

<sup>2</sup> UTEC - Universidad de Ingeniería & Tecnología, Lima, Perú

<sup>3</sup> Life and Health Sciences Research Institute, School of Health Sciences, University of Minho, Braga, Portugal Corresponding author: Nuno Fachada

(nfachada@laseeb.org)

SimOutUtils is a suite of MATLAB/Octave functions for studying and analyzing time series-like output from stochastic simulation models. More specifically, SimOutUtils allows modelers to study and visualize simulation output dynamics, perform distributional analysis of output statistical summaries, as well as compare these summaries in order to assert the statistical equivalence of two or more model implementations. Additionally, the provided functions are able to produce publication quality figures and tables showcasing results from the specified simulation output studies.

Keywords: Simulation; Modeling; Docking; Simulation output analysis

**Funding Statement:** This work was supported by the Fundação para a Ciência e a Tecnologia (FCT) projects UID/EEA/50009/2013 and UID/MAT/04561/2013, and partially funded with grant SFRH/BD/48310/2008, also from FCT.

#### (1) Overview Introduction

SimOutUtils is a suite of MATLAB [1] functions for studying and analyzing time series-like output from stochastic simulation models, as well as for producing associated publication quality figures and tables. More specifically, the functions bundled with SimOutUtils allow to:

- 1. Study and visualize simulation output dynamics, namely the range of values per iteration and the existence or otherwise of transient and steady state stages.
- 2. Perform distributional analysis of focal measures (FMs), i.e. of statistical summaries taken from model outputs (e.g., maximum, minimum, steady state averages).
- 3. Determine the alignment of two or more model implementations by statistically comparing FMs. In other words, aid in the process of *docking* simulation models [2].
- From the previous points, produce publication quality LAT<sub>E</sub>X tables and figures (the latter via the matlab2tikz script [3]).

These utilities were originally developed to study the Predator-Prey for High-Performance Computing (PPHPC) agent-based model [4], namely by statistically analyzing its outputs for a number of different parameters and comparing the dynamical behavior of different implementations [4, 5, 6]. They were later generalized to be usable with any stochastic simulation model with time series-like outputs. The utilities were carefully coded in order to be compatible with GNU Octave [7].

# Implementation and architecture

The SimOutUtils suite is implemented in a procedural programming style, and is bundled with a number of functions organized in modules or function groups. As shown in **Figure 1**, the following function groups are provided with SimOutUtils:

- 1. Core functions.
- 2. Distributional analysis functions.
- 3. Model comparison functions.
- 4. Helper and third-party functions (not shown in **Figure 1**).

The next sections describe each group of functions in additional detail.

# Core functions

Core functions work directly with simulation output files or perform low-level manipulation of outputs. The stats\_get function is the basic unit of this module, and is at the center of the SimOutUtils suite. From the perspective of the remaining functions, stats get is

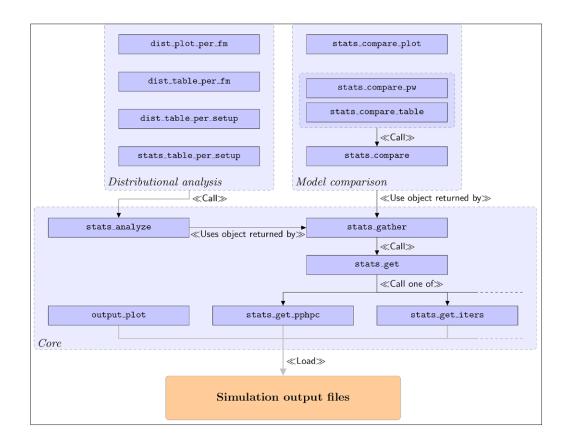

**Figure 1:** SimOutUtils architecture. Larger blocks with rounded corners and dashed outline constitute function groups, identified in italic font at the lower left corner of the respective block. Within these, functions are represented by smaller blocks with solid outline and sharp corners, with the function name shown in typewriter font. Arrows reflect the relationship between functions and between functions and function groups.

responsible for extracting statistical summaries from simulation outputs from one file (i.e., from the outputs of one simulation run). In practice, the actual work is performed by another function, generically designated as stats\_ get\_\*, to which stats\_get serves as a facade for. The exact function to use (and consequently, the concrete statistical summaries to extract) is specified in a namespaced global variable defined in the SimOutUtils startup script. This allows researchers to extract statistical summaries and use FMs adequate for different types of simulation output.

Two stats get \* functions are provided, namely stats get pphpcand stats get iters. The former, set by default, was developed for the PPHPC model, and obtains six statistical summaries from each output: maximum, iteration where maximum occurs, minimum, iteration where minimum occurs, steady-state mean and steady-state standard deviation. It is adequate for timeseries outputs with a transient stage and a steady-state stage. The latter, stats get iters, obtains statistical summaries corresponding to output values at userspecified instants. It is very generic, and is appropriate for cases where it is hard to derive other meaningful statistics from simulation output. stats get \* functions are also required to provide the name of the returned statistical summaries. This metadata is used by higher level functions for producing figures and tables.

The stats\_gather function extracts FMs from multiple simulation output files, i.e., for a number of simulation runs, by calling stats\_get for individual files. It returns an object containing a  $n \times m$  matrix, with n observations (from n files) and m FMs (i.e., statistical summaries from one or more outputs). The returned object also includes metadata, namely a data name tag, output names and statistical summary names (via stats\_get and the underlying stats get \* implementation).

The matrix returned by stats\_gather can be feed into the stats\_analyze function, which determines, for each sample of *n* elements of individual FMs, the following statistics: mean, variance, confidence intervals, *p*-value of the Shapiro-Wilk normality test [8] and sample skewness. This function is called by all functions in the distributional analysis module, as discussed in the next section.

Plots of simulation output from one or more replications can be produced using output\_plot. This function generates three types of plot: superimposed, extremes or moving average, as shown in **Figure 2**. Superimposed plots display the output from one or more simulation runs (**Figures 2a** and **2b**, respectively). Extremes plots display the interval of values an output can take over a number of runs for all iterations (**Figure 2c**). Finally, it is also possible to visualize the moving average of an output over multiple replications (**Figure 2d**). This type of plot requires the user to specify the window size (a non-negative integer) with which to smooth

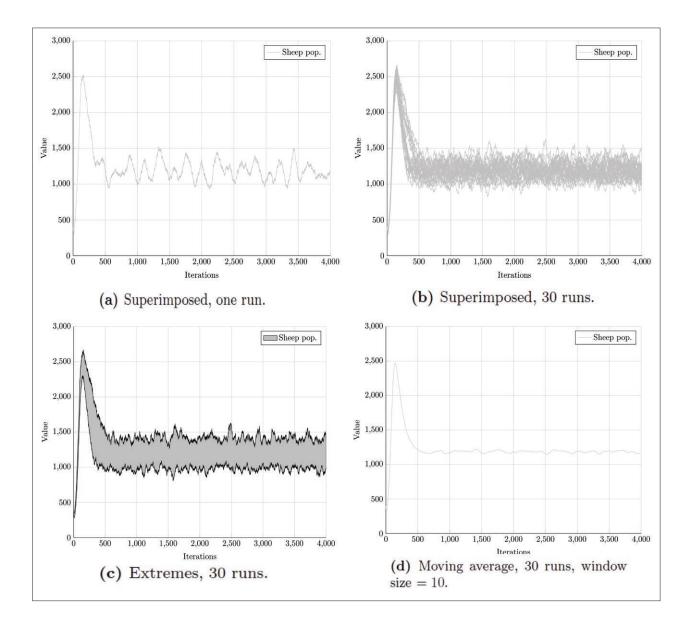

**Figure 2:** Types of plot provided by the output\_plot function. All figures show the *sheep population* output from the PPHPC model for size 100, parameter set 1 [4].

the output. A value of zero is equivalent to no smoothing, i.e., the function will simply plot the averaged outputs. Moving average plots are useful for empirically selecting a steady-state truncation point.

The provided stats\_get\_\* functions, as well as output\_plot, use the dlmread MATLAB/Octave function to open files containing simulation output. As such, these functions expect text files with numeric values delimited by a separator (automatically inferred by dlmread). The files should contain data values in tabular format, with one column per output and one row per iteration.

### Distributional analysis functions

Functions in the distributional analysis module generate tables and figures which summarize different aspects of the statistical distributions of FMs. The dist\_plot\_ per\_fm and dist\_table\_per\_fm functions focus on one FM and provide a distributional analysis over several setups or configurations, i.e., over a number of model scales and/or parameter sets. On the other hand, stats\_table\_per\_setup and dist\_table\_per\_setup offer a distributional analysis of all FMs, fixing on one setup.

The dist\_plot\_per\_fm function plots the distributional properties of one FM, namely its estimated probability density function (PDF), histogram and quantile-quantile (QQ) plot. The information provided by stats\_analyze is shown graphically and textually in the PDF plot. The main goal of dist\_plot\_per\_fm is to provide a general overview of how the distributional dynamics of an FM vary with different model configurations. The dist\_table\_per\_fm function produces similar content but is oriented towards publication quality materials. It outputs a partial LATEX table with a distributional analysis for a range of setups (e.g., model scales) and a specific use case (e.g., parameter set). These partial

tables can be merged into larger tables, with custom features such as additional rows, headers and/or footers. Tables 8 to 11 of reference [4] were generated with this function.

The stats\_table\_per\_setup function produces a plain text or LAT<sub>E</sub>X table with the statistics returned by the stats\_analyze function for all FMs for one model setup. In turn, dist\_table\_per\_setup generates a LAT<sub>E</sub>X table with a distributional analysis of all FMs for one model setup. For each FM, the table shows the mean, variance, *p*-value of the Shapiro-Wilk test, sample skewness, histogram and QQ-plot. Supplementary Tables S2.1 to S2.10 of reference [4] were created with this function.

# Model comparison functions

Utilities in the model comparison group aid the modeler in comparing and aligning simulation models through informative tables and plots, also producing publication quality L<sup>AT</sup><sub>E</sub>X tables containing *p*-values yielded by userspecified statistical comparison tests.

The stats\_compare\_plot function plots the probability density function (PDF) and cumulative distribution function (CDF) of FMs taken from multiple model implementations. It is useful to visually compare the alignment of these implementations, providing a first indication of the docking process.

The stats\_compare function is the basic procedure of the model comparison utilities, comparing FMs from two or more model implementations by applying user-specified statistical comparison tests. It is internally called by stats\_compare\_pw and stats\_compare\_table, as shown in **Figure 1**. The former applies two-sample statistical tests, in pair-wise fashion, to FMs from multiple model implementations, outputting a plain text table of pair-wise failed tests. It is useful when more than two implementations are being compared, detecting which ones may be misaligned. The latter, stats\_compare\_table, is a very versatile function which outputs a LAT<sub>E</sub>X table with *p*-values resulting from statistical tests used to evaluate the alignment of model implementations. It was used to produce Table 8 of reference [5] and Table 1 of reference [6].

#### Helper and third-party functions

There are two additional groups of functions, the first containing helper functions, and the second containing thirdparty functions.

Helper functions are responsible for tasks such as determining confidence intervals, histogram edges, QQ-plot points, moving averages and whether MATLAB or Octave is being used. Functions for formatting real numbers and *p*-values, as well as for creating very simple histograms and QQ-plots in Ti*k*Z [9] are also included in this group.

A number of third-party functions, mostly providing plotting features, are also included. The figtitle function adds a title to a figure with several subplots [10]. The fill\_between function [11] is used by output\_ plot for filling the area between output extremes. The homemade\_ecdf function [12] is a simple Octavecompatible replacement for the MATLAB-specific ecdf, assisting stats\_compare\_plot in producing the empirical CDFs. In turn, the kde function [13] is used to estimate the PDFs plotted by stats\_compare\_plot and dist\_plot\_per\_fm. The swtest function is the only third-party procedure not related to plotting, providing the *p*-values of the Shapiro-Wilk parametric hypothesis test of normality [14]. Some of these functions were modified, in accordance with the respective licenses, for better integration with the goals of SimOutUtils.

### Quality control

All functions have been individually tested for correctness in both MATLAB and Octave, and most are covered by unit tests in order to ensure their correct behavior. The MOxUnit framework [15] is required for running the unit tests. Additionally, all the examples available in the user manual (bundled with the software) have been tested in both MATLAB and Octave. These examples range from simple usage patterns to the concrete use cases of the articles in which SimOutUtils was used [4, 5, 6].

### Issues and support

Issues or bugs can be filed at https://github.com/fakenmc/simoututils/issues. Support for SimOutUtils is provided on best effort basis by emailing the author at nfachada@laseeb.org.

# (2) Availability

# **Operating system**

Any system capable of running MATLAB R2013a or GNU Octave 3.8.1, or higher.

#### Programming language

MATLAB R2013a or GNU Octave 3.8.1, or higher.

# Dependencies

MATLAB requires the Statistics Toolbox.

#### List of contributors

The software was created by Nuno Fachada.

# Software location

```
Archive
```

Name: SimOutUtils Persistent identifier: http://dx.doi.org/10.5281/ zenodo.50525 Licence: MIT License Publisher: Zenodo Date published: 26/04/2016

# Code repository

Name: SimOutUtils Identifier: https://github.com/fakenmc/simoututils Licence: MIT License Date published: 26/04/2016

# Language

English

#### (3) Reuse potential

These utilities can be used for analyzing any stochastic simulation model with time series-like outputs. As described in 'Core functions', output-specific FMs can be defined by implementing a custom stats\_get\_\* function and setting its handle in the simoututils\_ stats\_get\_global variable. The core stats\_gather and stats\_analyze functions can be integrated into other higher-level functions to perform operations not available in SimOutUtils.

#### Acknowledgements

This software uses additional MATLAB/Octave functions written by Chad A. Greene [10], Benjamin Vincent [11], Mathieu Boutin [12], Zdravko Botev [13] and Ahmed Ben Saïda [14].

#### **Competing Interests**

The authors declare that they have no competing interests.

#### References

- 1. **The MathWorks, Inc. Natick, Massachusetts** 2013. USA MATLAB and Statistics Toolbox Release 2013a.
- Axtell, R, Axelrod, R, Epstein, J M and Cohen, M D. 1996 Aligning simulation models: a case study and results. *Computational and Mathematical Organization Theory*, 1(2), 123–141. DOI: http://dx.doi. org/10.1007/BF01299065
- 3. **Schlömer, N.** 2008 matlab2tikz, available: http://www. mathworks.com/matlabcentral/fileexchange/22022matlab2tikz-matlab2tikz.
- Fachada, N, Lopes, V V, Martins, R C, and Rosa, A C. 2015 Towards a standard model for research in agentbased modeling and simulation. *PeerJ Computer Science*, November 1, e36. DOI: http://dx.doi.org/10.7717/ peerj-cs.36
- 5. Fachada, N, Lopes, V V, Martins, R C and Rosa, A C. January, 2016 Parallelization strategies for spatial agent-

based models. *International Journal of Parallel Programming*, pp. 1–33. DOI: http://dx.doi.org/10.1007/ s10766-015-0399-9

- Fachada, N, Lopes, V V, Martins, R C, and Rosa, A C. March, 2016 Model-independent comparison of simulation output. *arXiv*, 1509.09174 [cs.OH].
- Eaton, J W, Bateman, D, Hauberg, S and Wehbring, R. March, 2015 GNU Octave version 4.0.0 manual: a high-level interactive language for numerical computations, CreateSpace Independent Publishing Platform, fourth edition.
- Shapiro, S S and Wilk, M B. 1965 An analysis of variance test for normality (complete samples). *Biometrika*, December, 52(3/4), 591–611. DOI: http://dx.doi.org/10.2307/2333709
- 9. **Tantau, T.** 2013 The TikZ and PGF packages Institut für Theoretische Informatik, Universität zu Lübeck.
- 10. **Greene, C A.** 2013 Figtitle, available: http://www. mathworks.com/matlabcentral/fileexchange/42667figtitle.
- 11. **Vincent, B.** 2014 Fill\_between, available: http://www. mathworks.com/matlabcentral/fileexchange/47151fill-between.
- 12. **Boutin, M.** 2011 Homemade ECDF, available: http://www. mathworks.com/matlabcentral/fileexchange/32831homemade-ecdf.
- Botev, Z I, Grotowski, J F and Kroese, D P. 2010 Kernel density estimation via diffusion. *The Annals* of Statistics, 38(5), 2916–2957. DOI: http://dx.doi. org/10.1214/10-AOS799
- 14. **Saïda, A B.** 2007 Shapiro-Wilk and Shapiro-Francia normality tests, available: http://www.mathworks. com/matlabcentral/fileexchange/13964-shapirowilk-and-shapiro-francia-normality-tests.
- Oosterhof, N N. 2015 MOxUnit An xUnit framework for Matlab and GNU Octave, available: http://www. mathworks.com/matlabcentral/fileexchange/54417moxunit.

How to cite this article: Fachada, N, Lopes, V V, Martins, C R, Rosa, C A 2016 simoututils – Utilities for Analyzing Time Series Simulation Output. *Journal of Open Research Software*, 4: e38, DOI: http://dx.doi.org/10.5334/jors.110

Submitted: 04 January 2016

6 Accepted: 27 September 2016

Published: 21 October 2016

**Copyright:** © 2016 The Author(s). This is an open-access article distributed under the terms of the Creative Commons Attribution 4.0 International License (CC-BY 4.0), which permits unrestricted use, distribution, and reproduction in any medium, provided the original author and source are credited. See http://creativecommons.org/licenses/by/4.0/

]u[

*Journal of Open Research Software* is a peer-reviewed open access journal published by Ubiquity Press

OPEN ACCESS